Semi-automatic image analysis of spatiotemporal vegetation evolution in the Hühnerwasser catchment

#### Pedro Rojas Daniel Caviedes-Voullième<sup>1</sup> Christoph Hinz

Hydrology, BTU

EGU General Assembly May 2020

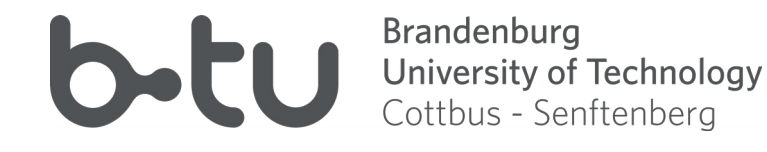

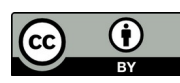

Brandenburg University of Technology

#### Quantifying spatiotemporal behaviour of vegetation as an indicator for state transitions in early ecosystem development.

Develop an algorithm, as automatic as possible, that will allow to quantify spatial vegetation development, and study the spatial structure in time.

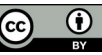

# Study area

**Brandenburg** 

University of Technology Cottbus - Senftenberg

• Hühnerwasser catchment, in Lower Lusatia, Germany.

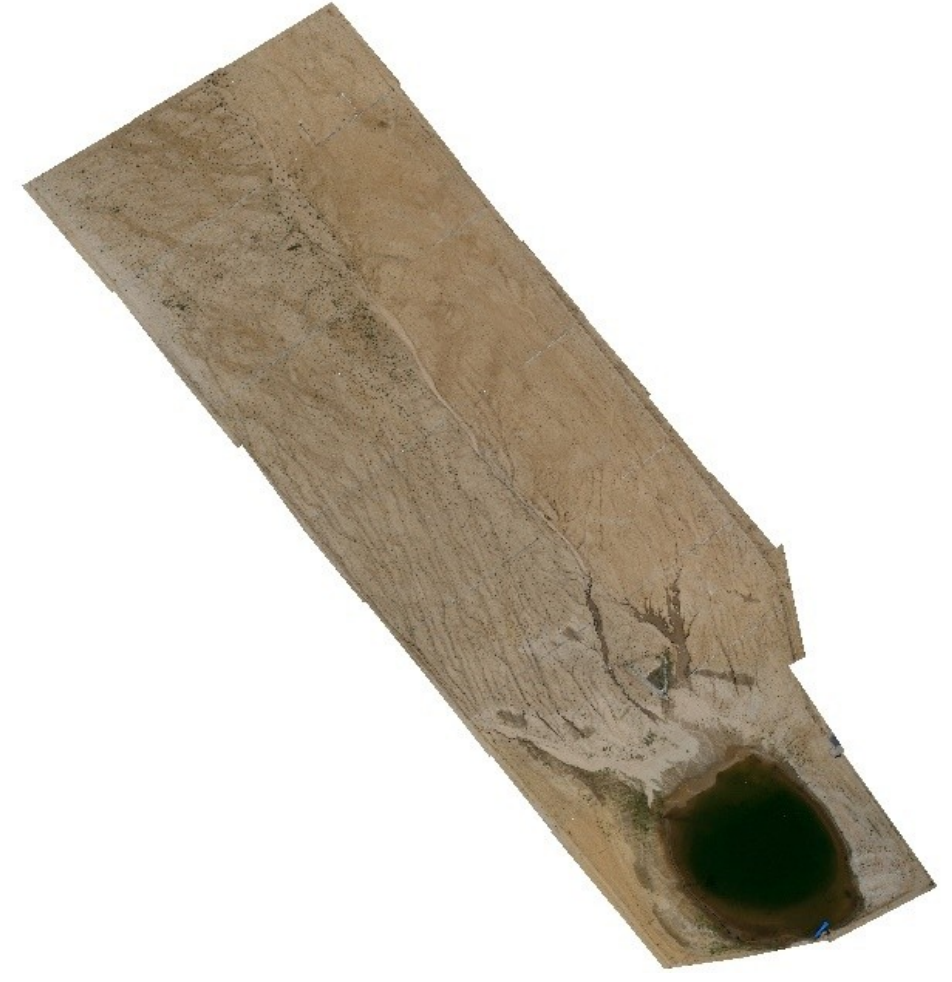

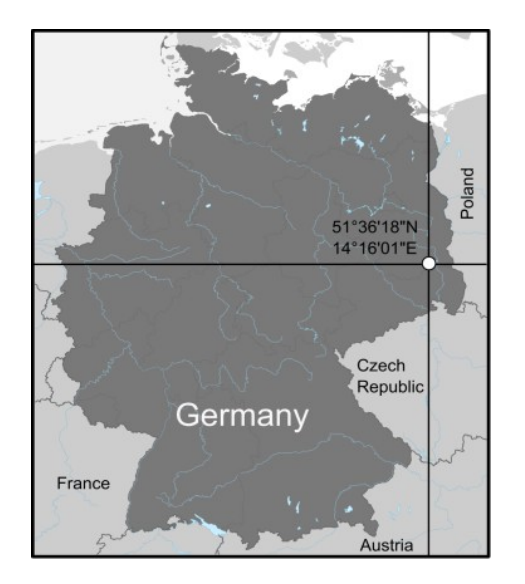

- Post-mining area
- Initial ecosystem development
- Data available since September 2005.
- High resolution aerial images

<https://www.b-tu.de/en/research-platform-chicken-creek>

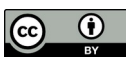

# Approach

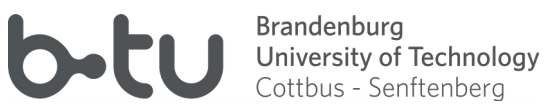

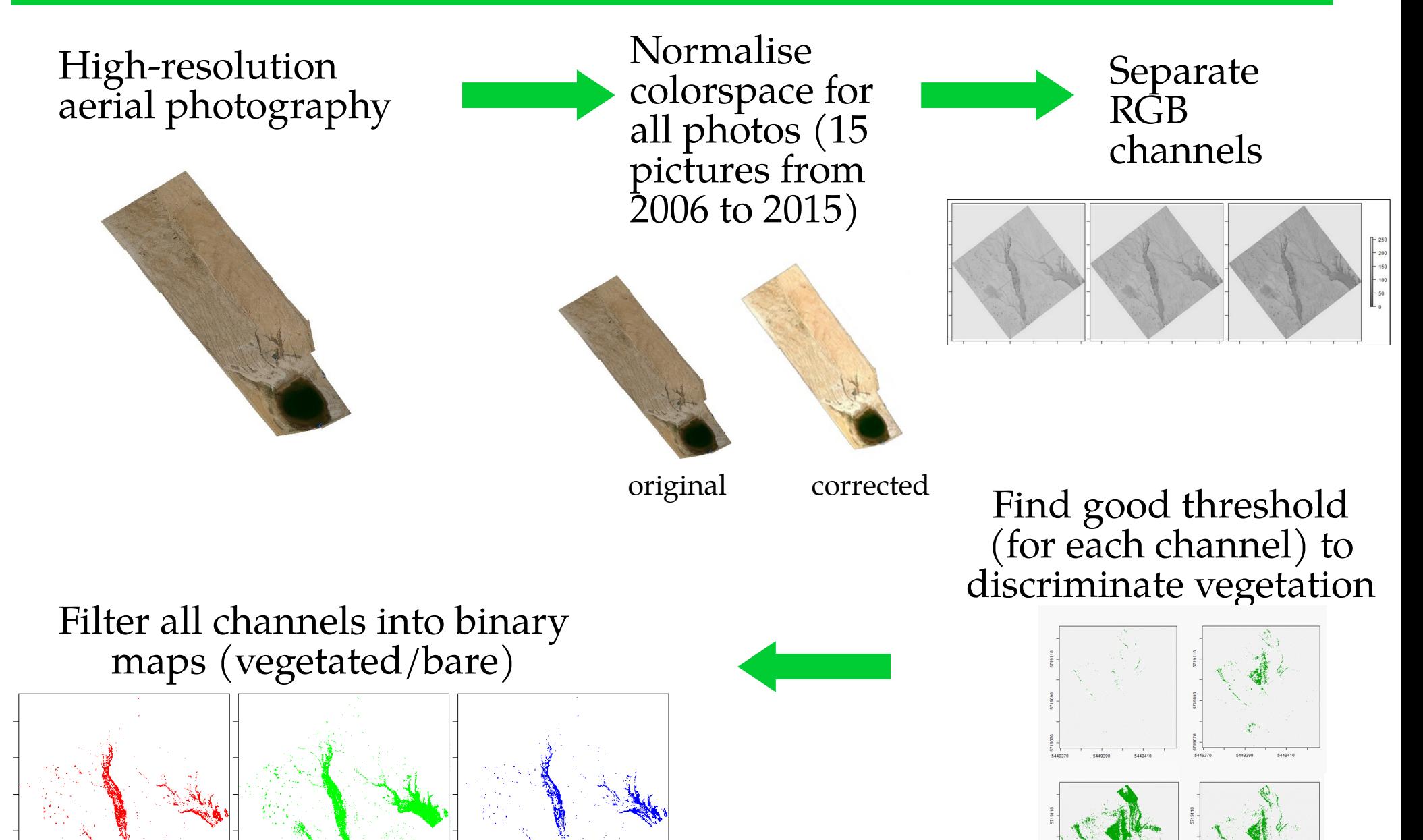

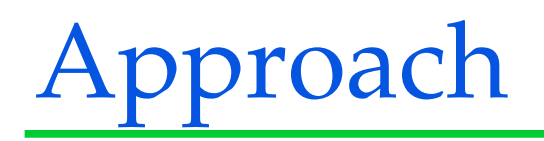

Brandenburg b-tu University of Technology Cottbus - Senftenberg

#### Filtered channels Stack the channel binary

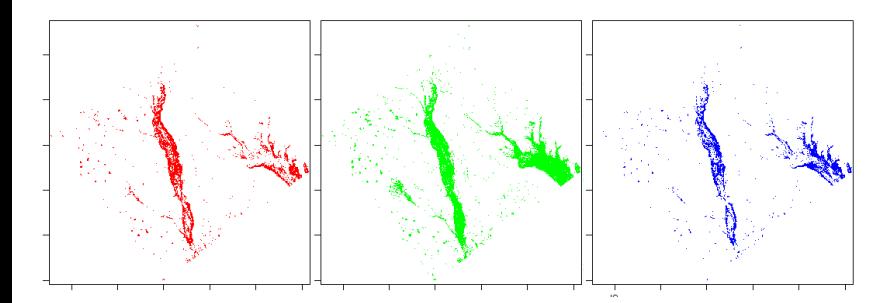

#### Construct vegetation maps

**Marine Street** 

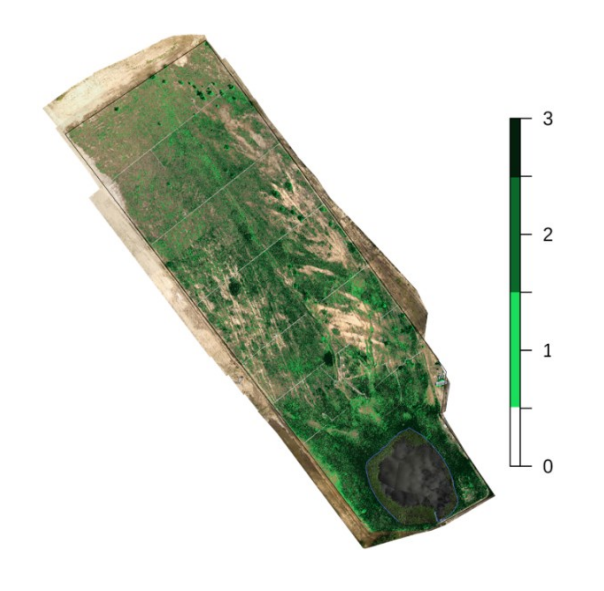

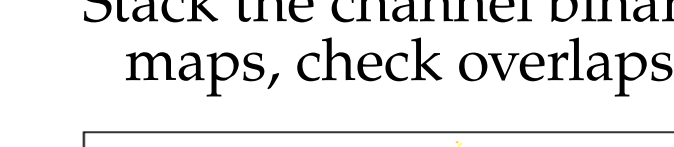

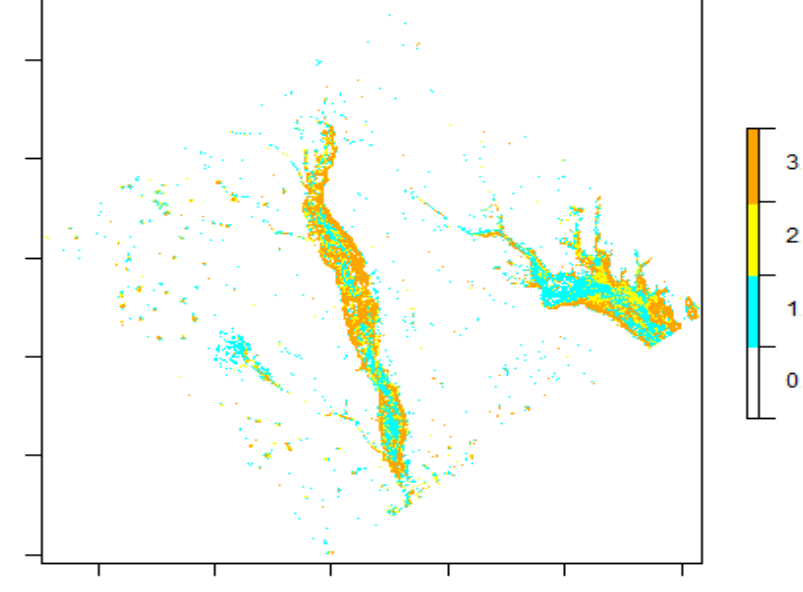

#### Algorithm implemented in

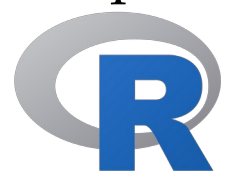

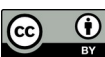

## Normalising colors

**Problem:** each aerial photography was taken under different natural lighting conditions (different day of the month, time of day, cloud cover, etc). We need to normalise colors so that we can use a single color threshold across the years.

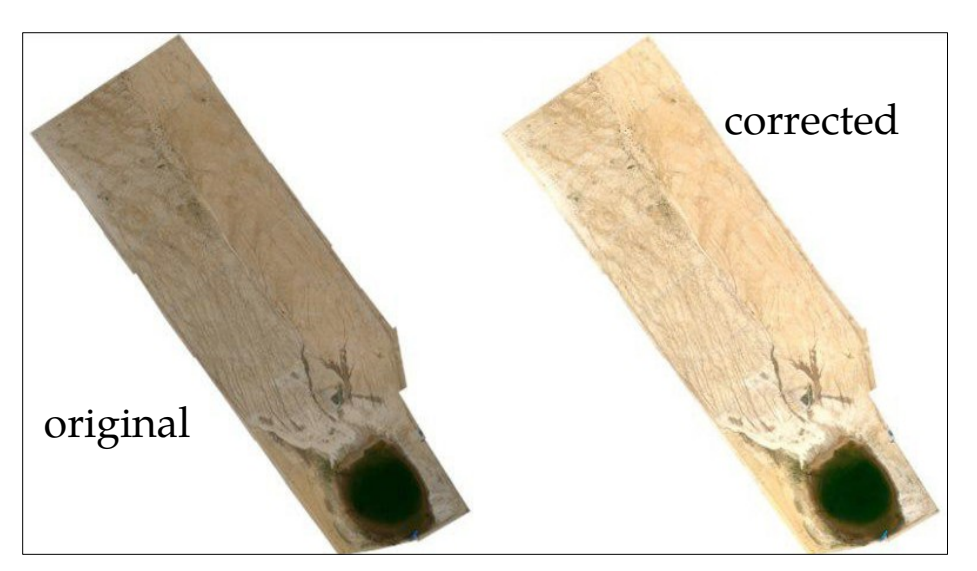

**Relative Luminescence (Stokes Equation):**

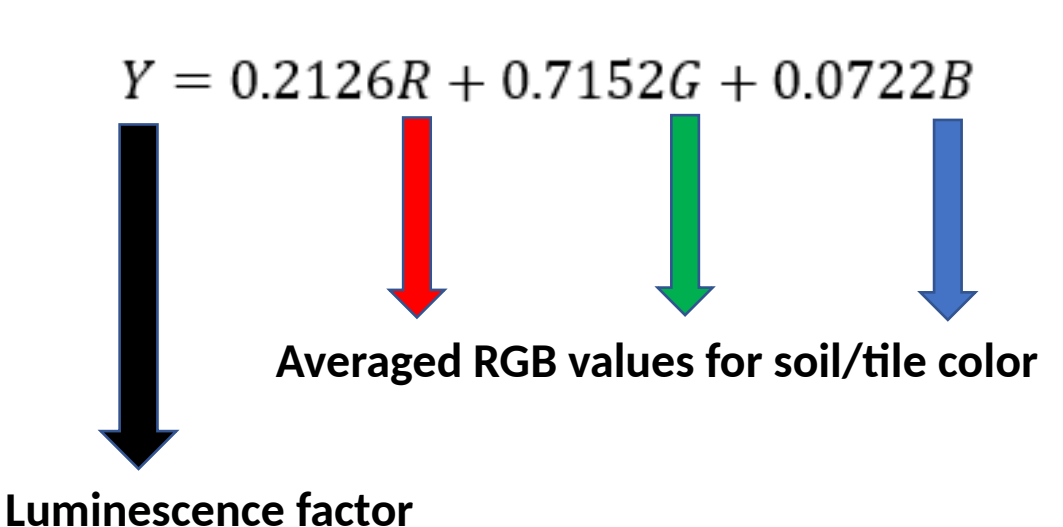

• The colors of the bare soil and concrete tiles present are taken as a reference

Brandenburg

University of Technology ottbus - Senftenberg

• The mean and standard deviation values of soil and tile samples (taken from a reference image) was used to correct **relative luminescence** (which relates to human eyesight)

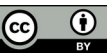

# Channel filtering

Brandenburg University of Technology Cottbus - Senftenberg

- Separate images into RGB channels
- Determine and set thresholds for each channel (configuration)
- Binarize images using a low pass filter

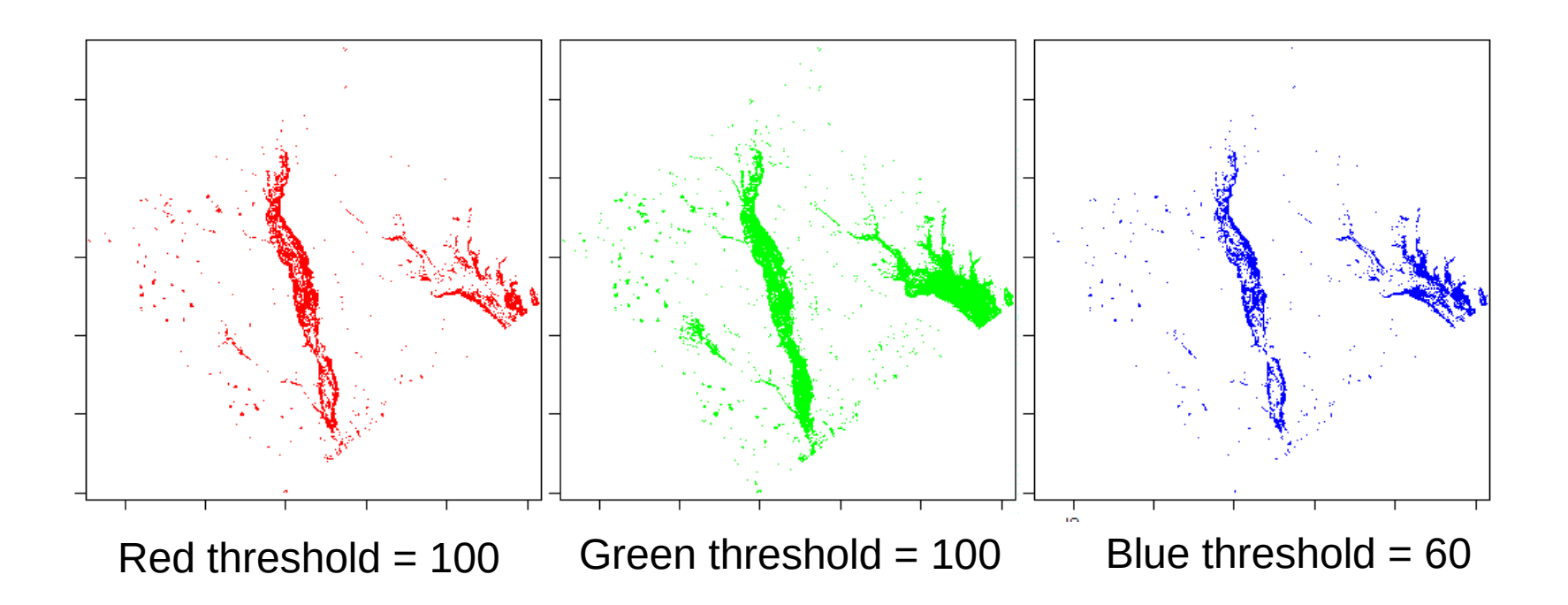

## How to pick the thresholds?

Cottbus - Senftenberg Visually: trial & error 20-30-40 65-65-40 5719110 5719110 5719090 1719090 9070 5719070 š 5449370 5449390 5449410 5449370 5449390 5449410 5719110

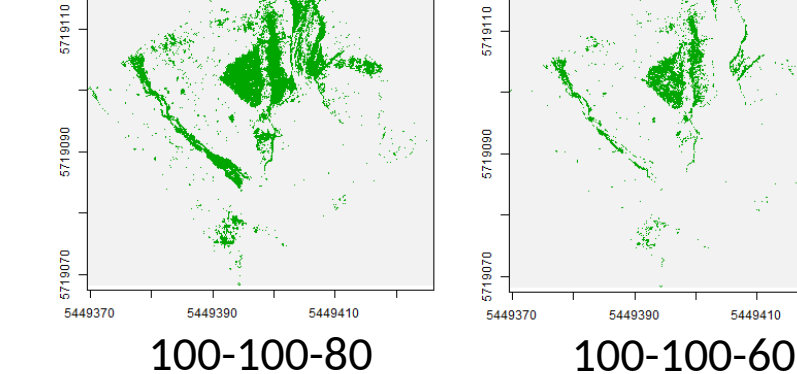

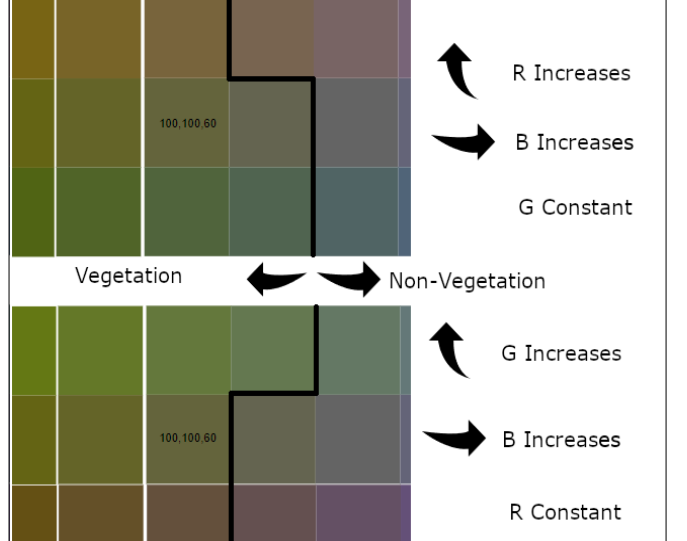

Based on reasonable color<br>observations

Slow, subjective, not very automatic

5449410

Brandenburg

University of Technology

 $\frac{1}{x}$ 

 $\odot$ 

**b**-tu

#### **Brandenburg** How to pick the thresholds? University of Technology Cottbus - Senftenberg

By analysing the histogram of vegetation patches versus the histogram of bare soil

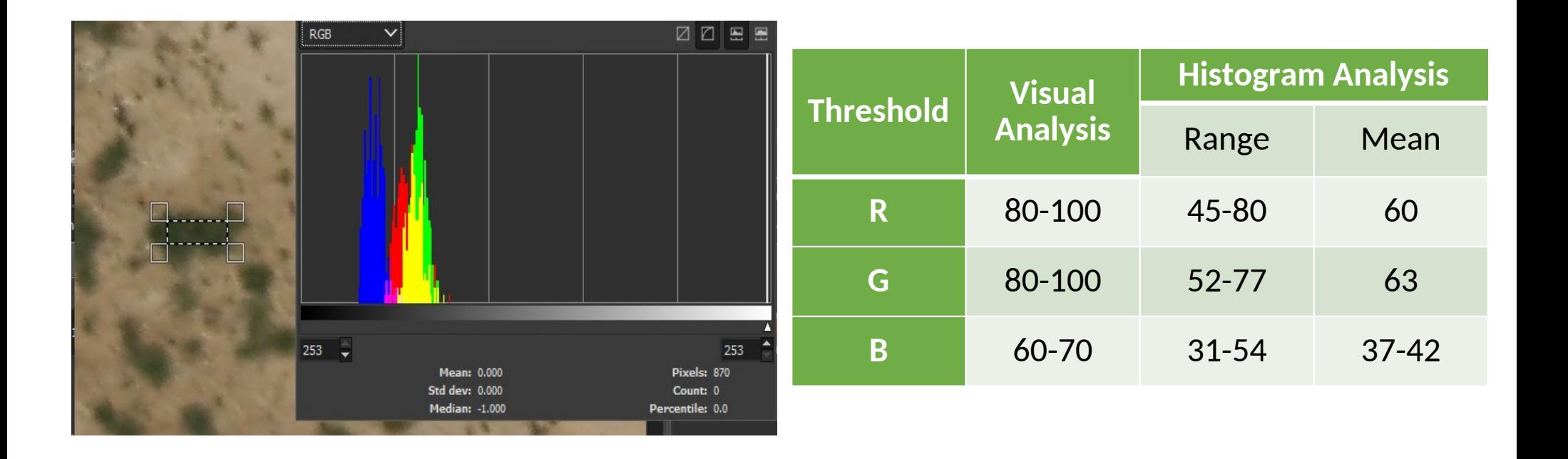

More objective, but we haven't automated it yet. Goes in the direction of supervised classification. Further statistical properties of the patches could be used.

# Putting it back together

**Brandenburg** University of Technology Cottbus - Senftenberg

- Stack the filtered RGB channels
- How many channels coincide in classification of vegetation

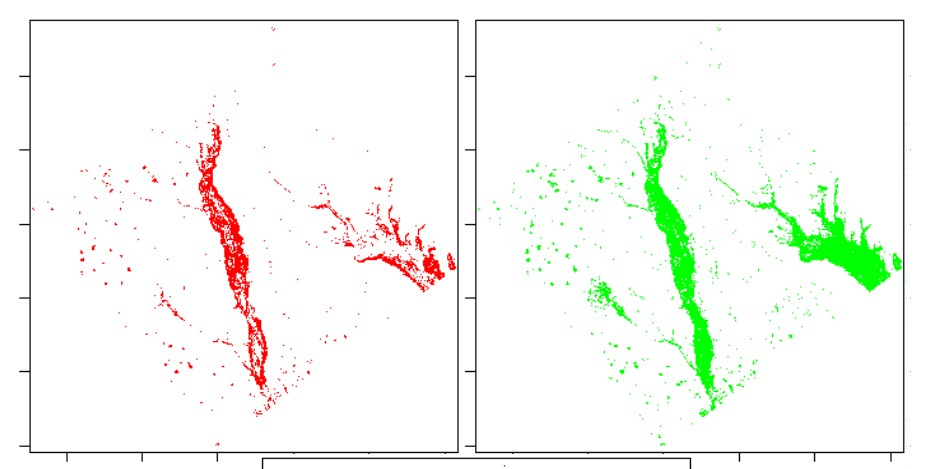

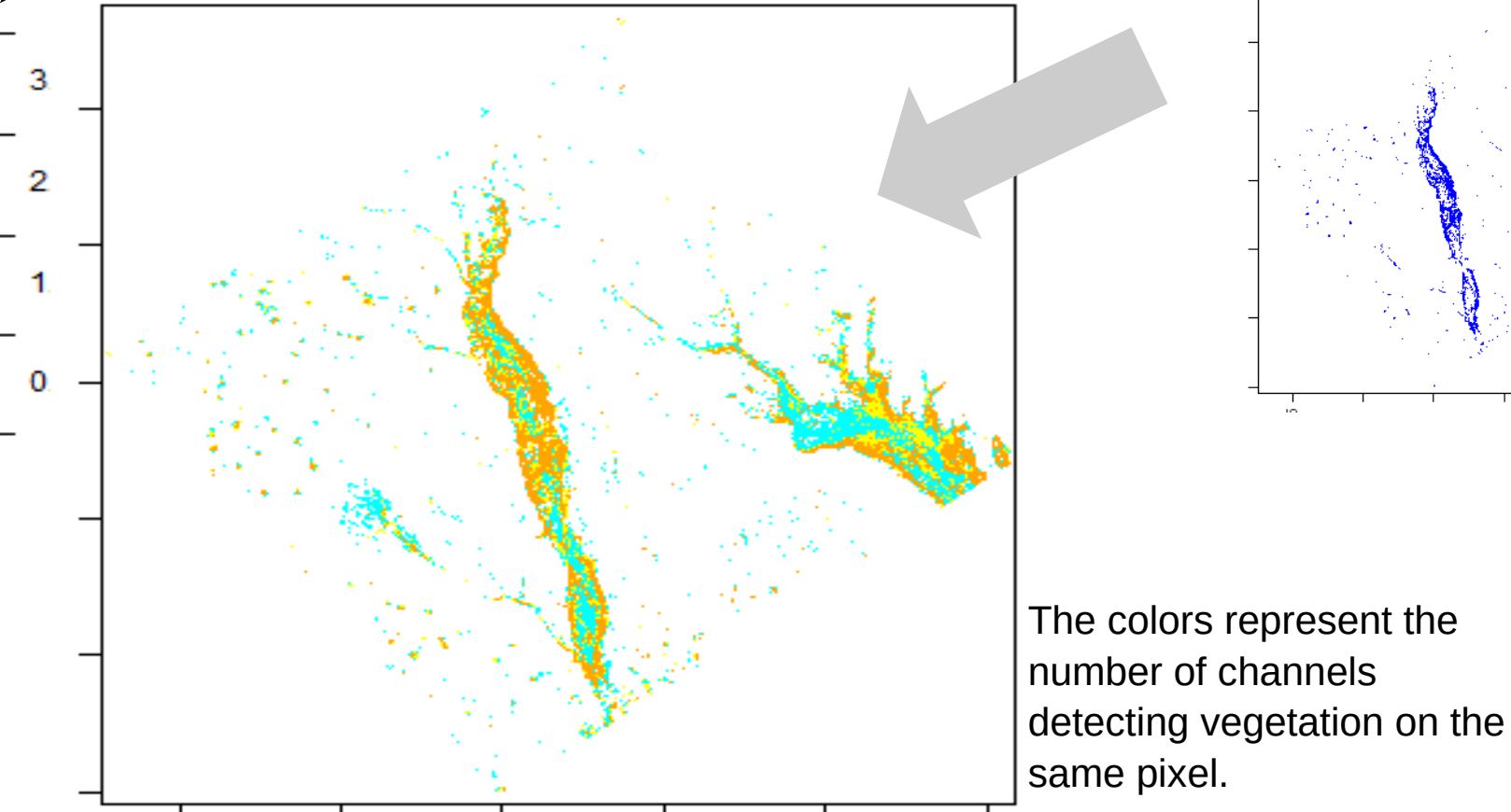

 $b$ -tu Brandenburg University of Technology<br>Cottbus - Senftenberg

Reference vegetation map obtained by manually digitising vegetation for two pictures

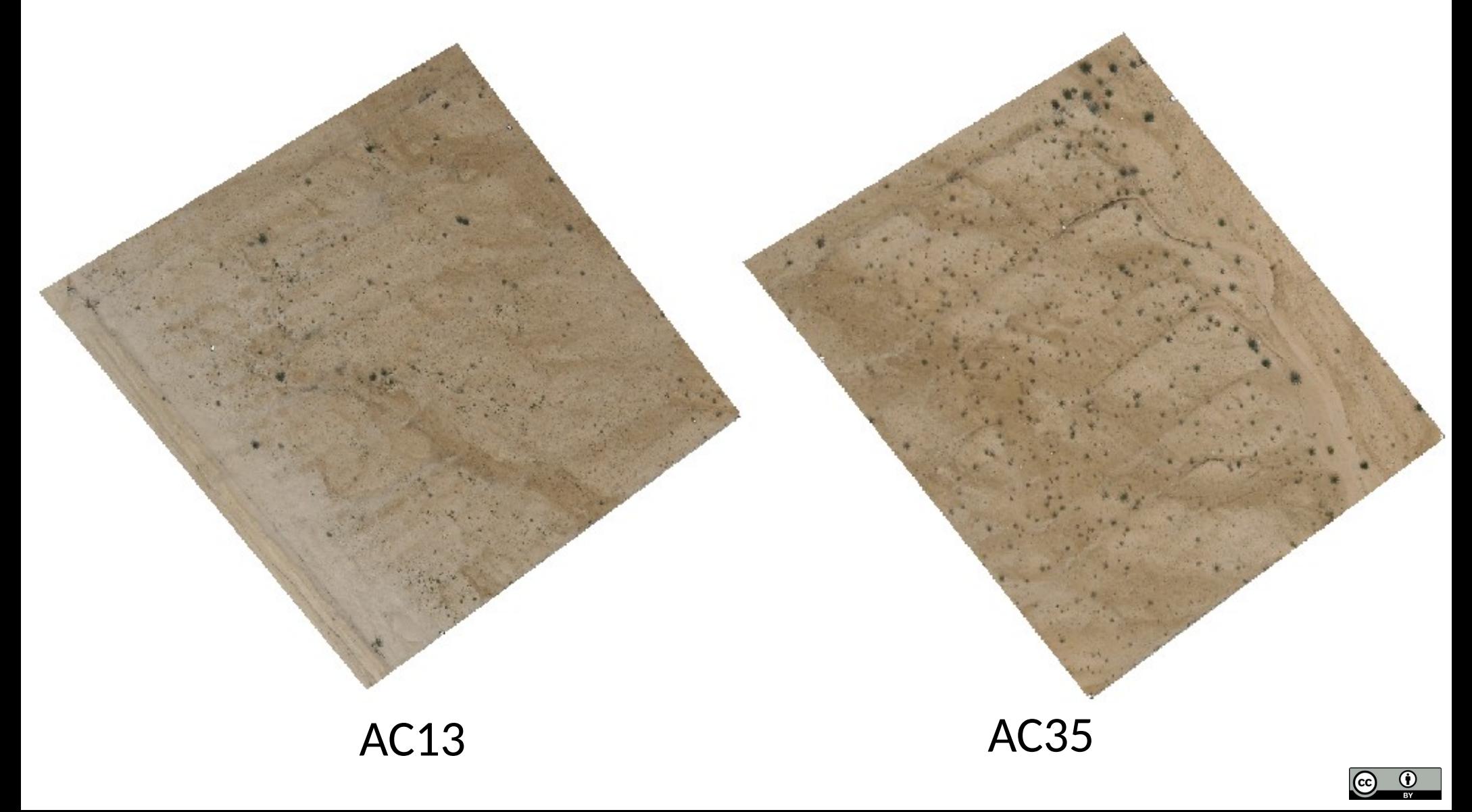

Brandenburg  $b$ -tu University of Technology<br>Cottbus - Senftenberg

Reference vegetation map obtained by manually digitising vegetation for two pictures

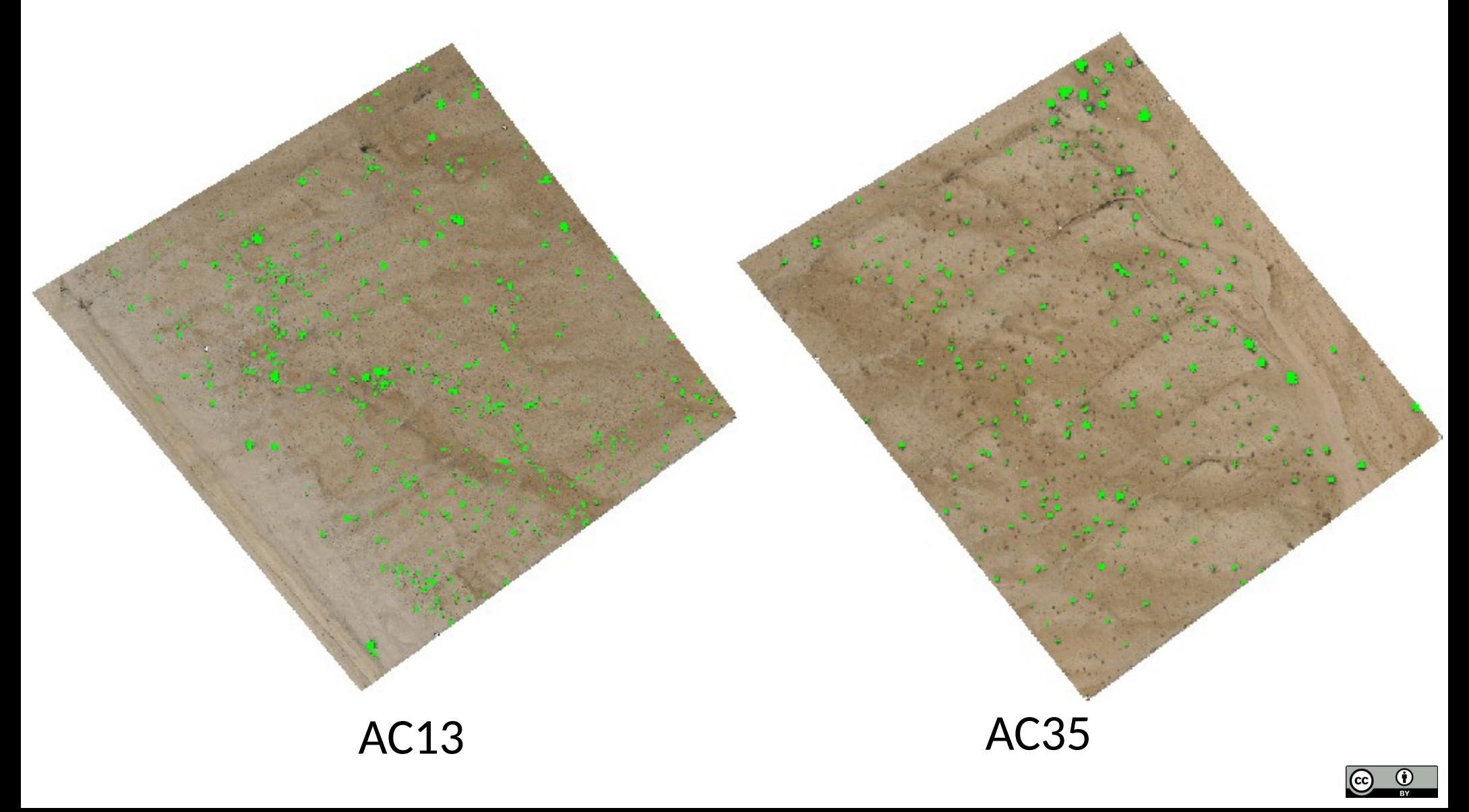

Brandenburg University of Technology<br>Cottbus - Senftenberg

**b**-tu

We then compare the reference (manual) binary map to combinations of the channel-filtered binary stack

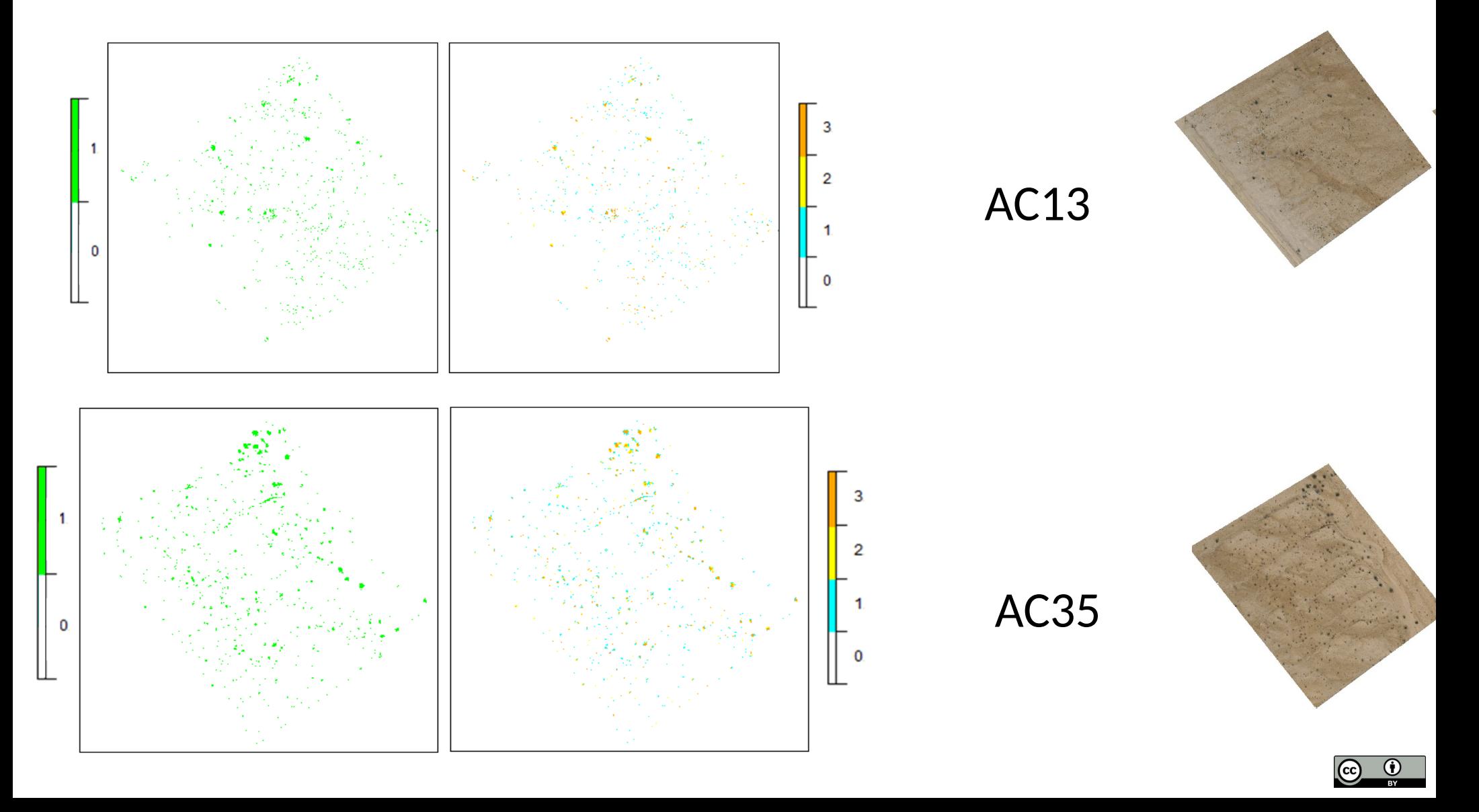

Brandenburg University of Technology ottbus - Senftenberg

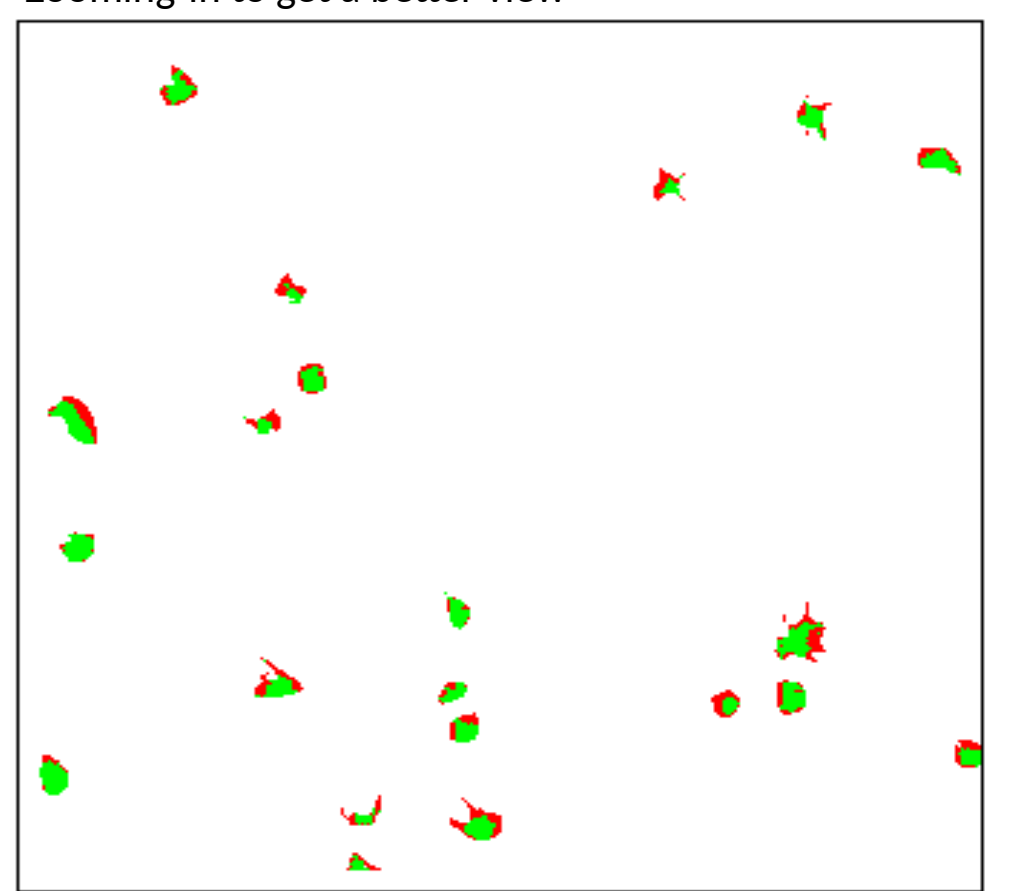

Algorithm captures the vegetation patches, but seems to underestimate their size

#### We use some metrics to evaluate

 $\varphi = \frac{A_{script} \cap A_{manual}}{A_{script} \cup A_{manual}} * 100\%$ 

- Both predict vegetation
- Algorithm only predicts vegetation  $10<sup>10</sup>$
- Algorithm only predicts no vegetation
- Both predict no vegetation

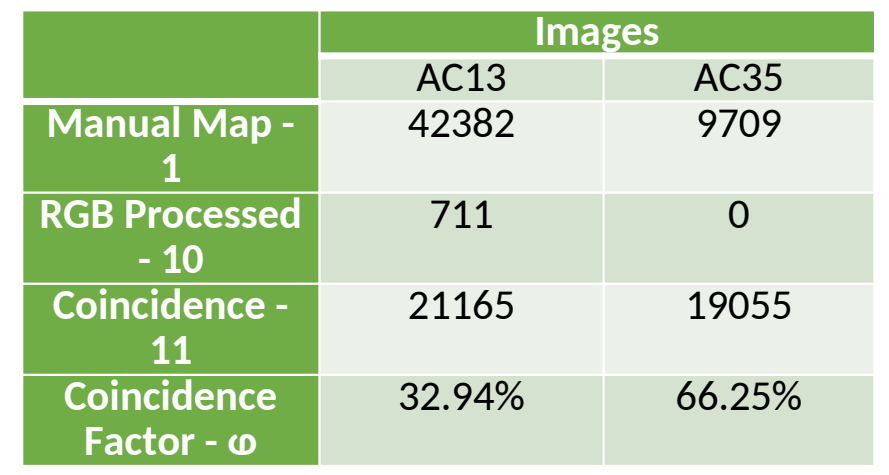

**Brandenburg** University of Technology Cottbus - Senftenberg

Color thresholds assume vegetation is dark green and soil is brownish/white

**Problem 1**: shadows and dark soil detected as vegetation **Problem 2**: non-green vegetation is detected as bare soil

Dry or flowering grasses are not green

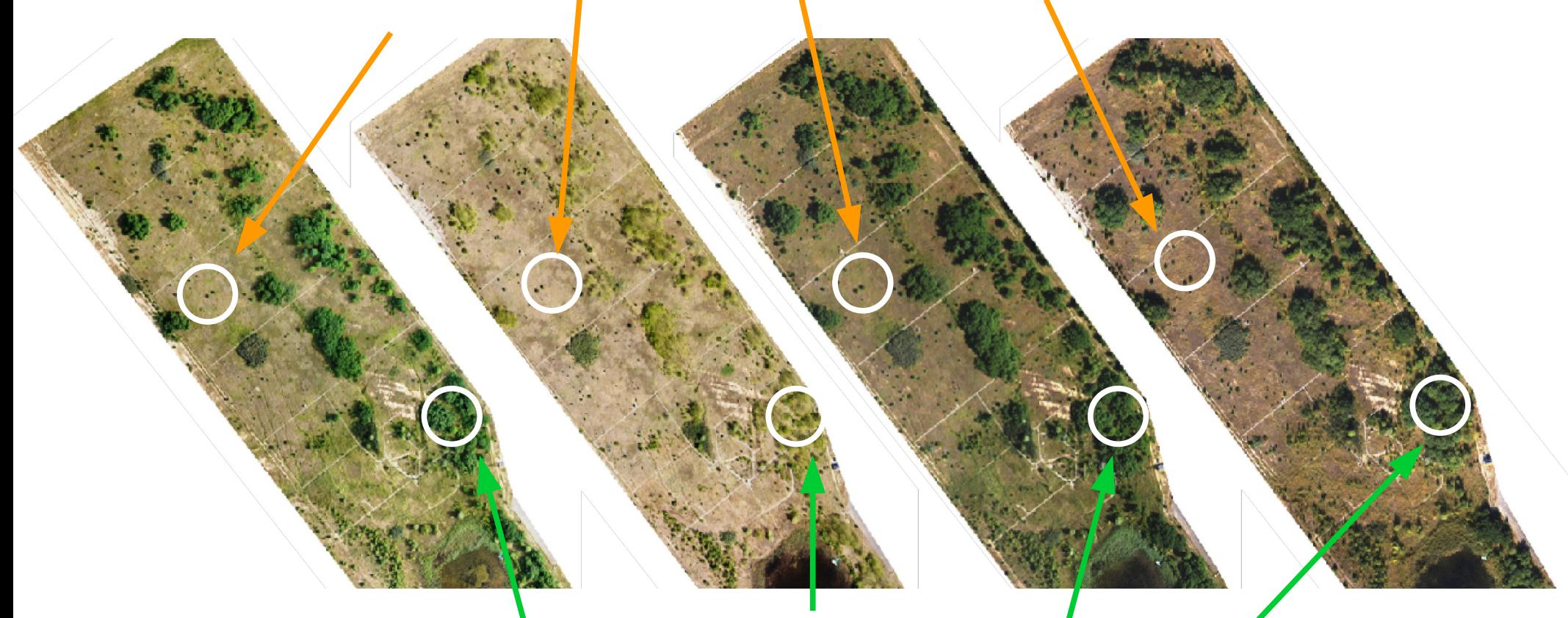

Woody vegetation canopy, clearly green

#### Further issues

**Solution**: apply the same algorithm, but detect bare soil (with threshold determined from regions known to be soil), and compare the complement binary image to the vegetation image.

Brandenburg

University of Technology Cottbus - Senftenberg

b.tu

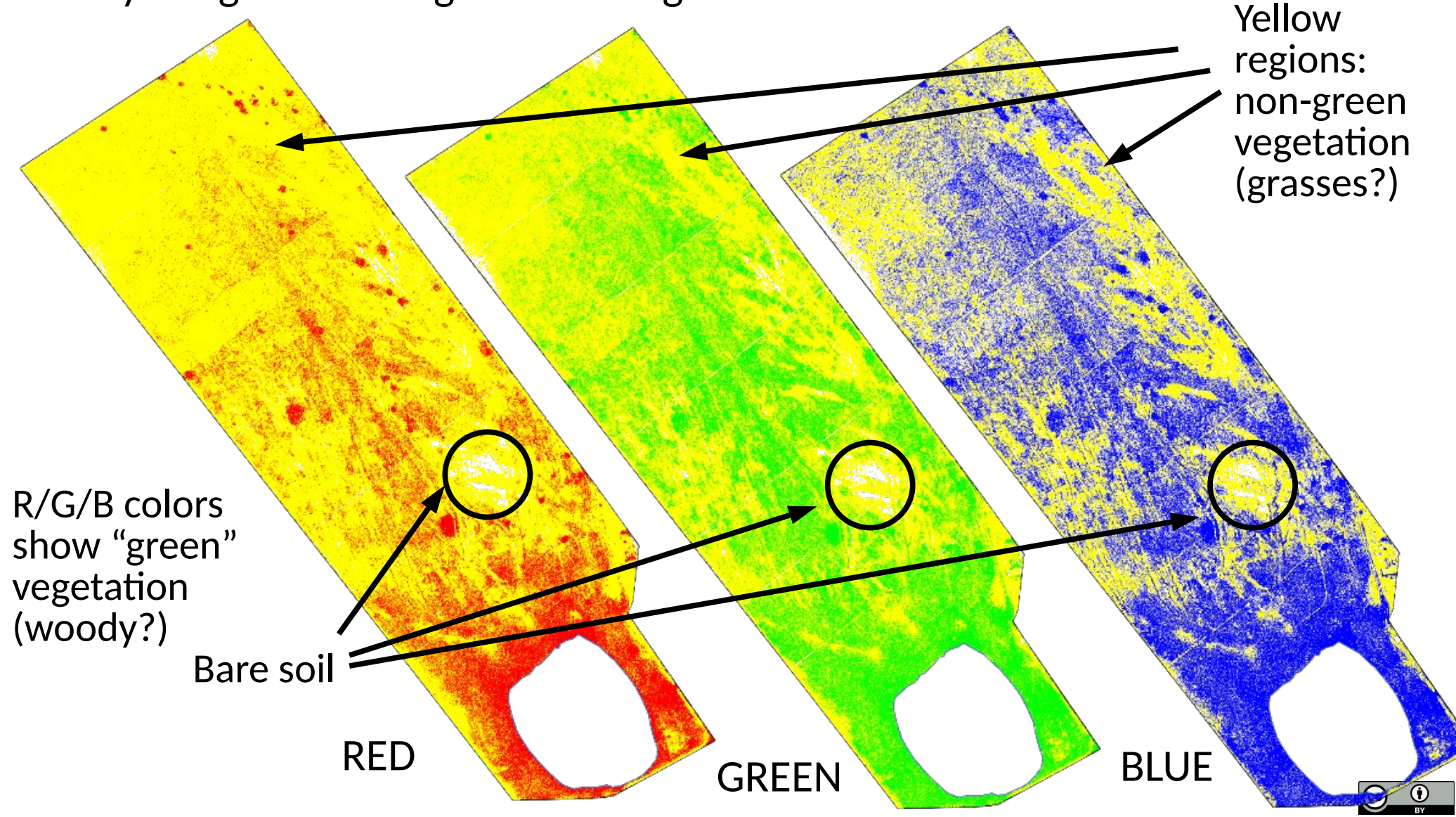

# Application

Brandenburg University of Technology<br>Cottbus - Senftenberg

#### We can obtain spatial statistics during the initial ecosystem development

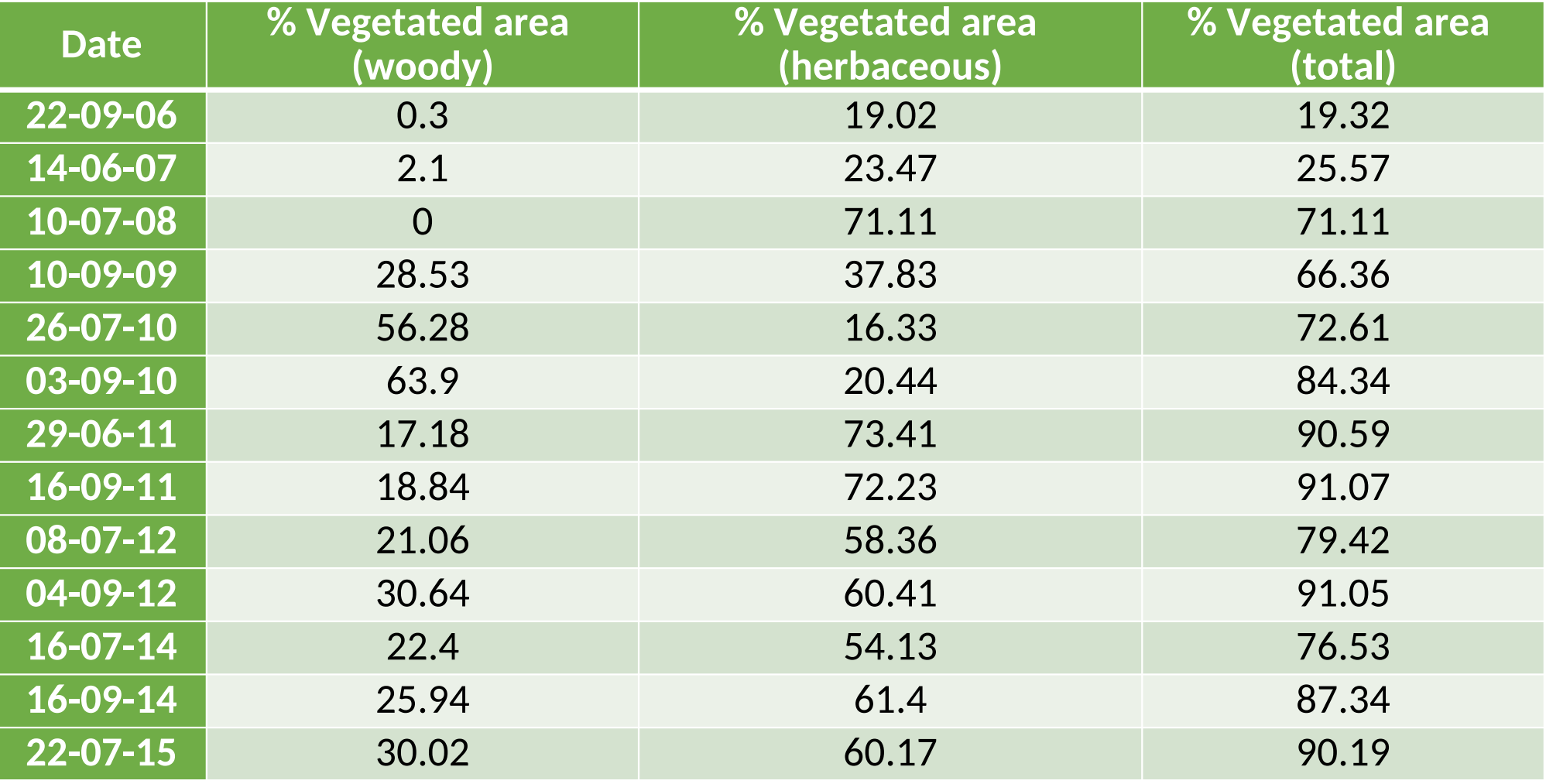

## Conclusions and outlook

- Implemented a semi-automatic algorithm which allows to detect vegetation from aerial photography
- Need to automate thresholds a bit more
- Algorithm has potential to distinguish between green (woody?) and non-green (grassy?) vegetations, especially if comparing with ground truth or along time.
- The algorithm seems to underestimate patch size, but does capture the existence of a patch, which allows, for example to pursue pointpattern statistics, and evaluate changes of patterns in time.

Brandenburg

University of Technology